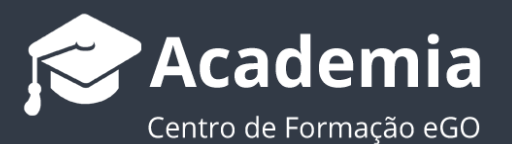

## **Como publicar a morada do seu imóvel nos portais ?**

A publicação da morada de um imóvel para os portais imobiliários, obedece a critérios que são definidos pelos próprios portais. No eGO Real Estate poderá definir quais os elementos da morada que decide deixar disponíveis para publicação.

..................................................................................................................................................................

Para ver como criar um imóvel consulte o seguinte tutorial: **[Como inserir imóveis?](https://academia.egorealestate.com/software-imobiliario/como-inserir-imoveis-2/)**

**1.** Aceda ao eGO Real Estate e no separador **crie** ou **edite** um novo imóvel;

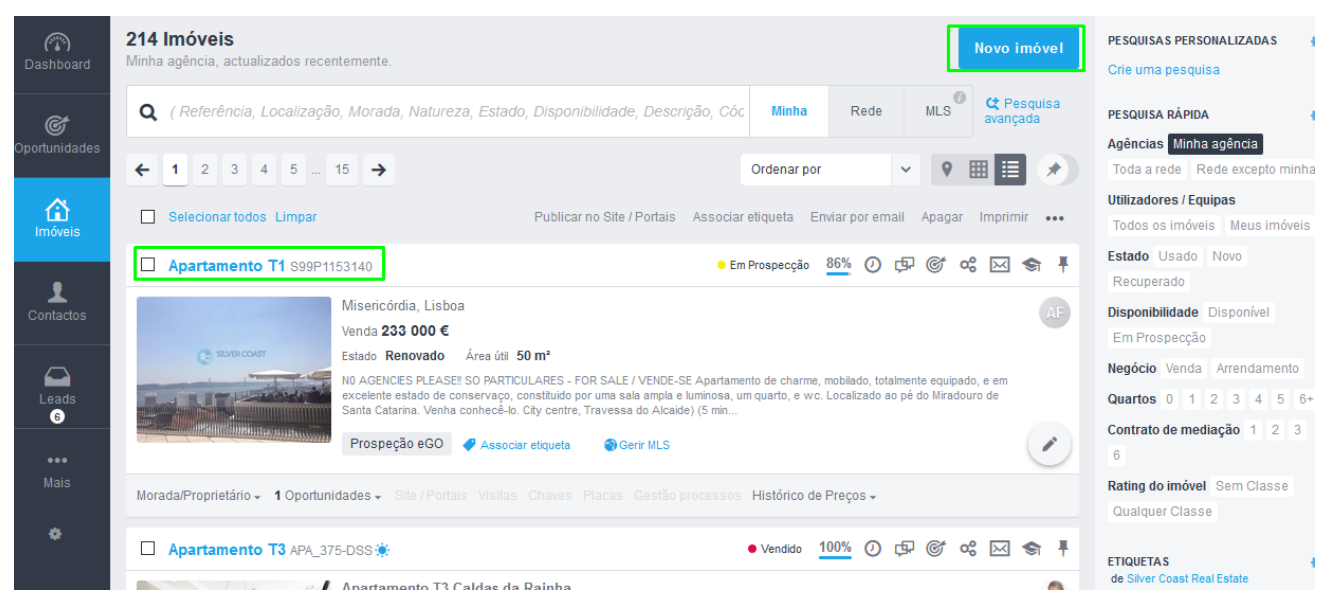

**2.** Abaixo do campo **Morada** encontrará a opção de **Publicar Morada do Imóvel**;

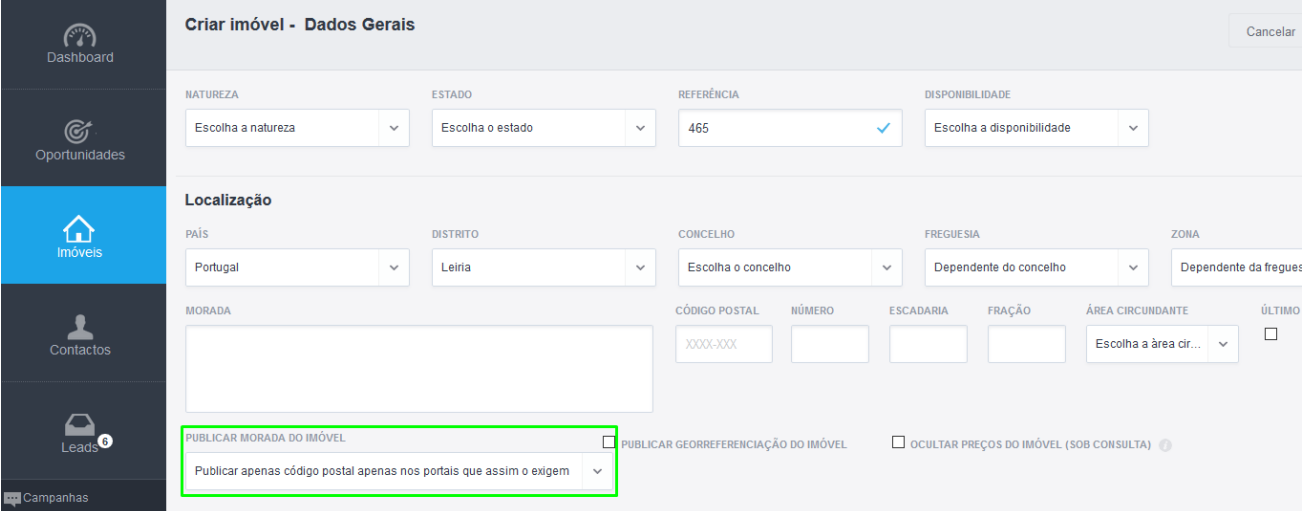

**3.** Por definição estará selecionada a opção '**Publicar apenas código postal apenas nos portais que assim o exigem**'. Poderá alterar esta opção;

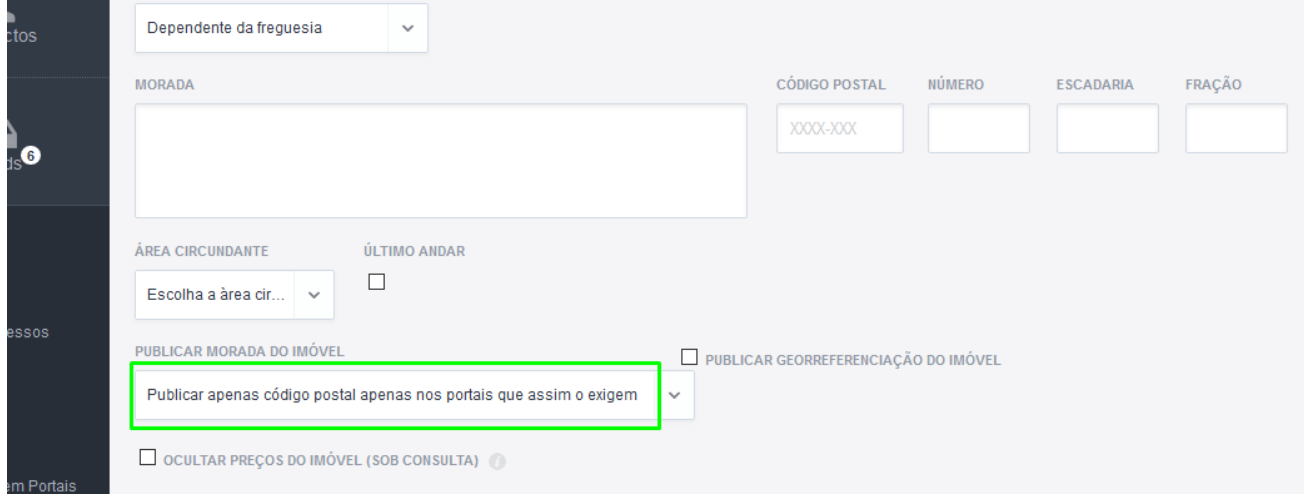

**4.** Poderá escolher entre 5 opções para a publicação da morada do seu imóvel;

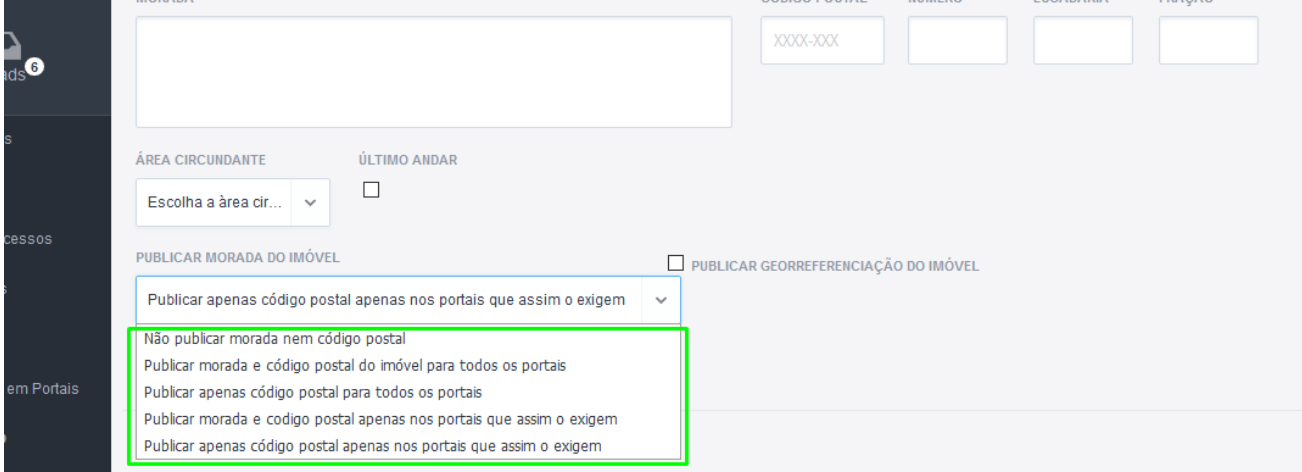

**NOTA:** Tome atenção que a sua escolha afetará diretamente a exportação do imóvel nos portais imobiliários. Lembre-se que cada portal tem as suas próprias especificações poderá consultá-las no separador '**Divulgação em Portais**';

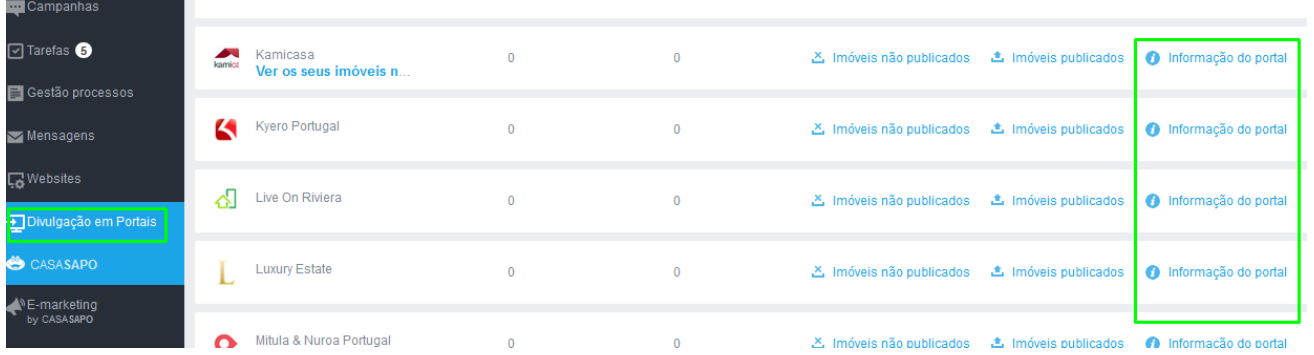

**5.** As cinco opções disponíveis para a publicação do imóvel são:

- **Não publicar morada nem código postal:** Não é envida nenhuma informação da morada do imóvel.

- **Publicar morada e código postal do imóvel para todos os portais** - É enviado o '**campo morada**' e '**código postal**' para todos os sites/ portais que selecionou para o imóvel.

- **Publicar apenas código postal para todos os portais:** É enviado apenas o campo '**código postal**' para os sites/ portais que tenham nas suas regras este campo obrigatório.

- **Publicar morada e código postal apenas nos portais que assim o exigem:** É enviado o campo '**morada**' e '**código postal**' para os sites/ portais que tenham nas suas regras estes dois campos obrigatórios.

- **Publicar apenas código postal apenas nos portais que assim o exigem:** É enviado apenas o campo '**código postal**' para os sites/ portais que tenham nas suas regras este campo obrigatório.

..................................................................................................................................................................

**Saiba mais em:** [http://academia.egorealestate.com](http://academia.egorealestate.com/) 

**Questões:** [support@egorealestate.com](file://///storage/publico/Angelica%20Rivas/PDF/teste2/site/Academia-Passo%201/support@egorealestate.com)